**COLLECTIONS 9**

# **Getting Together**

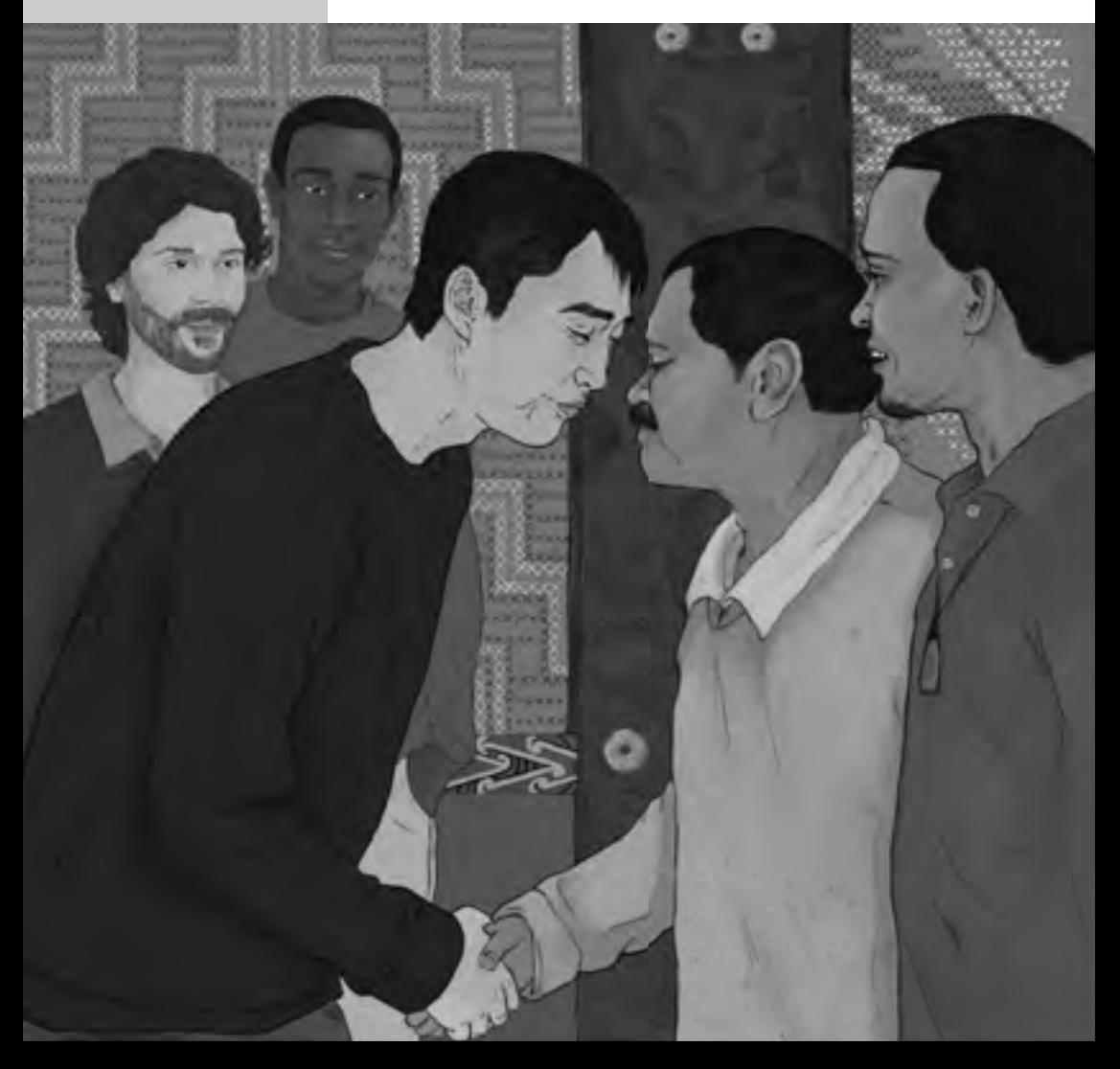

Published 2011 for the Tertiary Education Commission by Learning Media Limited, Box 3293, Wellington 6140, New Zealand. www.learningmedia.co.nz

All rights reserved. Enquiries should be made to the publisher.

Dewey number 428.6 ISBN 978 0 7903 3813 2 Item number 33813

Audio versions are available online at www.literacyandnumeracyforadults.com

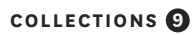

# **Getting Together**

## **Contents**

- **2 [Piha Picnic](#page-3-0)** *by Feana Tu'akoi*
- **8 [Mele's Raw Fish](#page-9-0)** *by Feana Tu'akoi*
- **10 [Culture Kicks](#page-11-0)** *by Iona McNaughton*
- **14 [Marae Visit](#page-15-0)** *by Adrienne Jansen (supported by Missy Te Kahu and Pan Xu)*
- **24 [Marae Kawa](#page-25-0)** *by Basil Keane*

Learning Media Wellington

# <span id="page-3-0"></span>**Piha Picnic** by Feana Tu'akoi

**From:** Father Jack <fatherjack@stmarys.com> **To:** Mele and Sione Fale **Subject:** Piha Picnic Reminder

Hi Mele and Sione

The church **picnic** is on Saturday at Piha Beach. (See the map below.) Meet there at 11 a.m. Bring some food to share but don't spend more than \$15!

See you on Saturday.

Father Jack

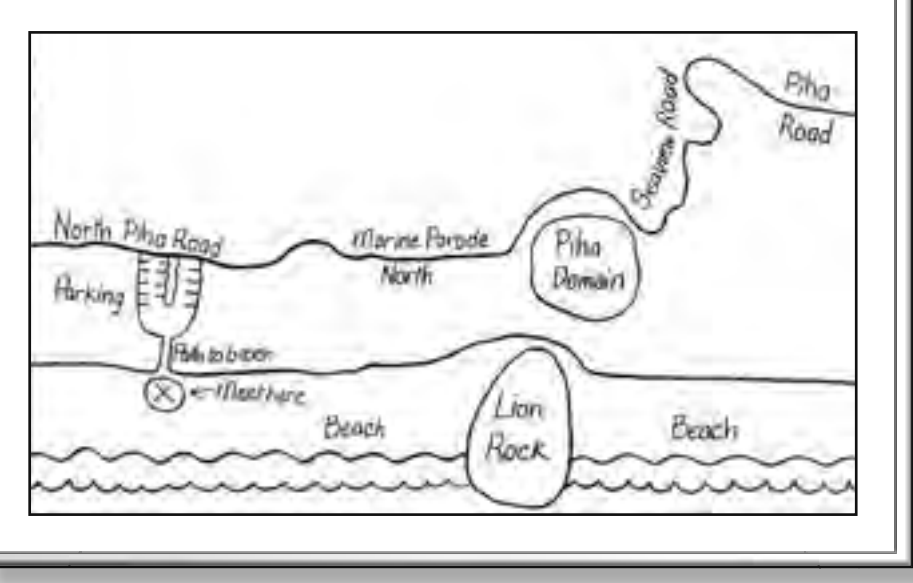

Mele was busy getting ready for the picnic. She was bringing raw fish, taro, and watermelon. She didn't have to buy the fish. Her husband, Sione, had caught that. So she'd spent less than \$15.

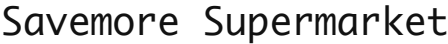

| Canned coconut cream           | \$1.29 |
|--------------------------------|--------|
| Lemons<br>0.15 kg @ \$3.99/kg  | \$0.59 |
| Spring onions<br>Taro          | \$1.29 |
| 1.7 kg @ \$3.99/kg             | \$6.78 |
| Tomatoes<br>0.4 kg @ \$4.99/kg | \$1.99 |
| Watermelon                     | \$2.99 |
|                                |        |

Total: \$14.93 -----------------------------

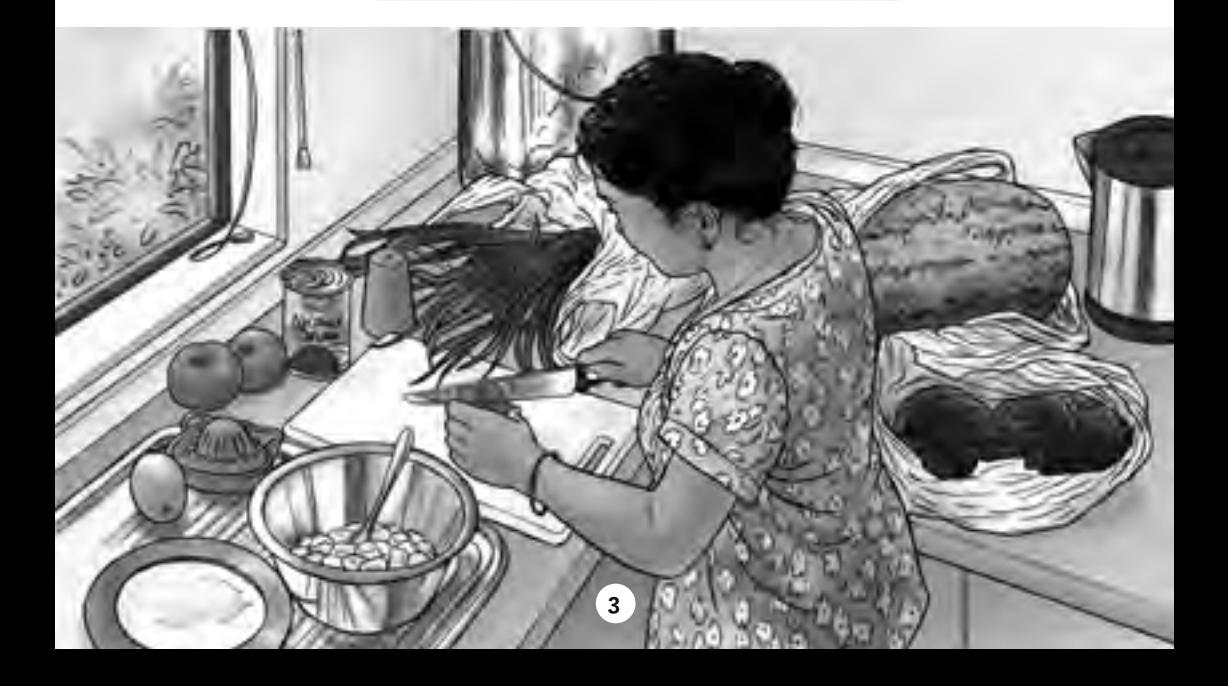

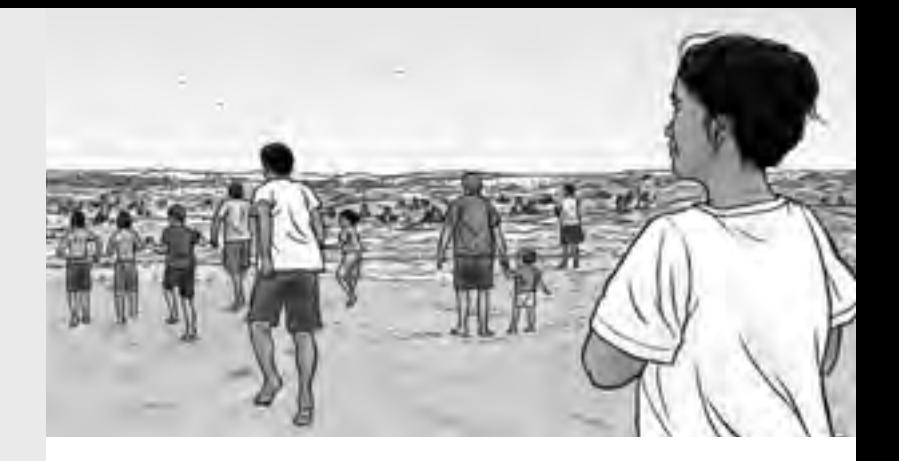

When Mele and Sione got to the beach, they **unloaded** the van. Mele heard the waves crashing on the beach.

"Is this beach safe?" she asked.

"Of course," said Sione. "They have **lifeguards** here."

Sione went to swim with the others. Mele watched them jumping and laughing in the water. It looked like fun, but the waves were rough.

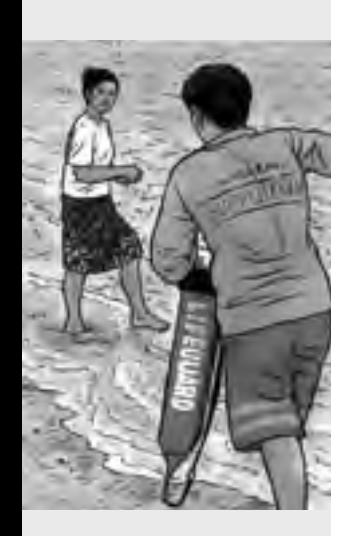

Mele looked along the beach and saw a **calm patch** of water. "That looks much safer," she thought.

She was just walking into the waves when she heard someone shout.

Mele looked around in surprise. A lifeguard was running towards her.

"Stop!" shouted the lifeguard. "It's not safe to swim there. Didn't you see the sign?"

Mele was surprised. "No, I didn't," she said. And the water looks so calm."

"It's only calm on the **surface**," said the lifeguard. "It's a **rip**. It will pull you out to sea."

Mele **shivered**. She didn't want to swim any more. She went back and waited for lunchtime.

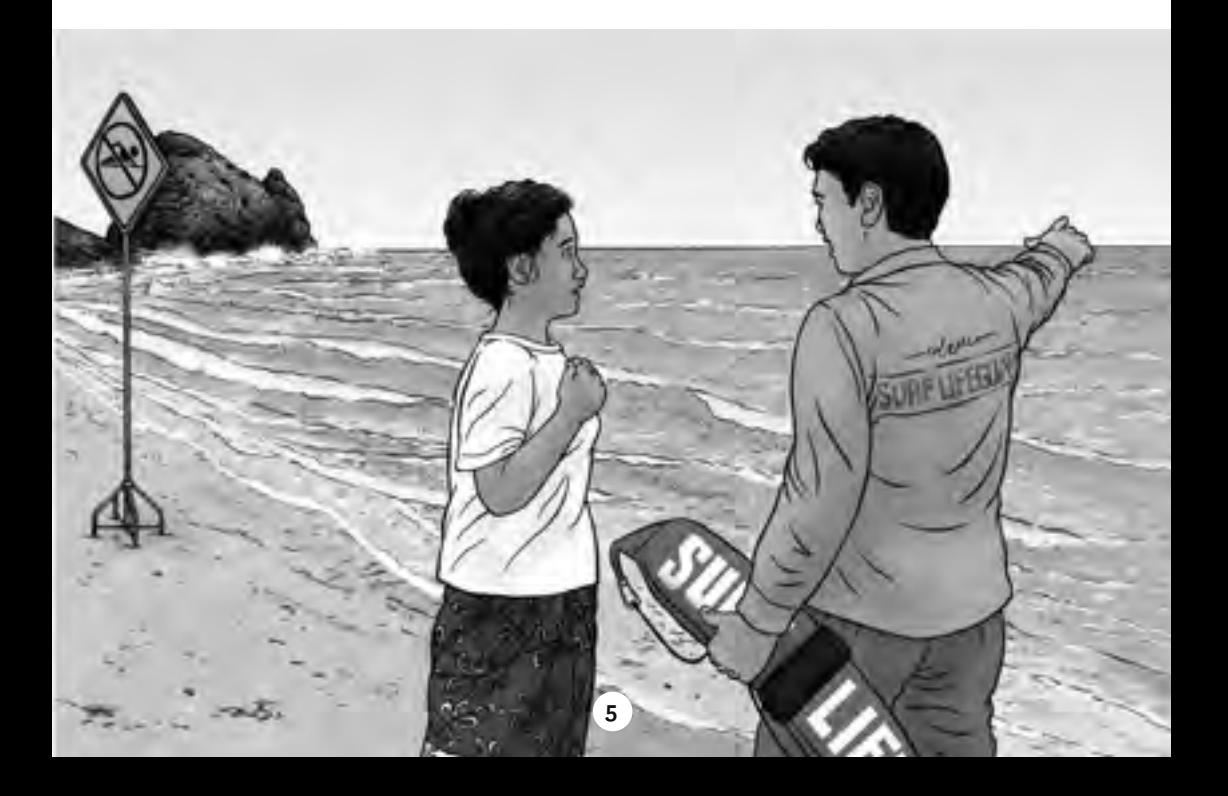

Lunch was a real **feast**. Everyone wanted the **recipe** for Mele's raw fish. After lunch, they played ball games on the beach. Then the others went back into the water. "Come with us," called Sione.

Mele had a good look at the beach. She saw the flags, the signs, and the lifeguards. "Yes, I do feel safe here," she thought. "Wait for me!" she called.

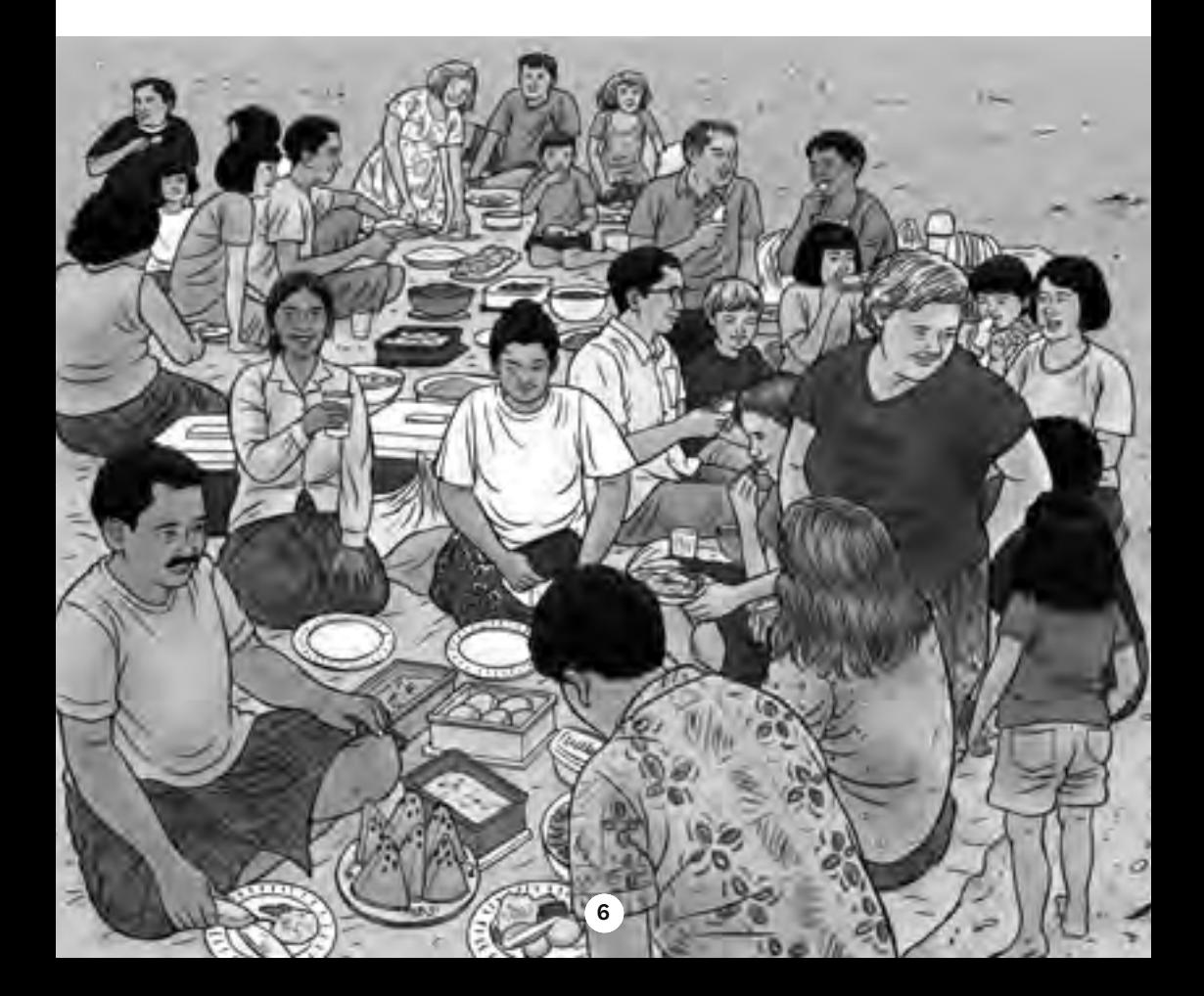

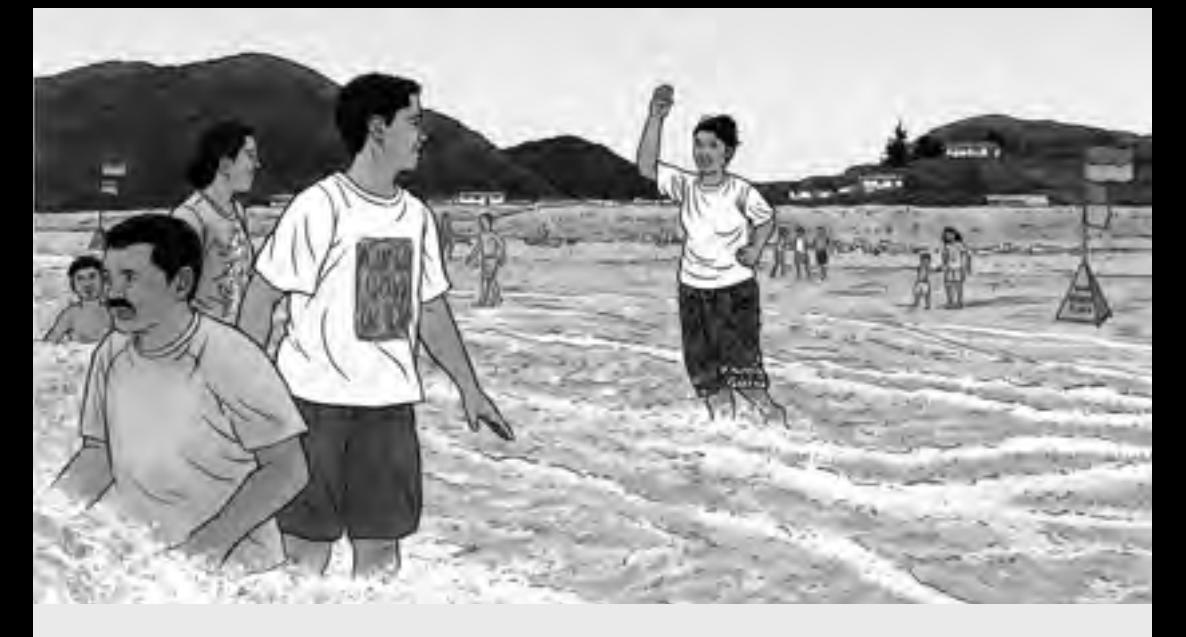

## **illustrations by Elspeth Alix Batt**

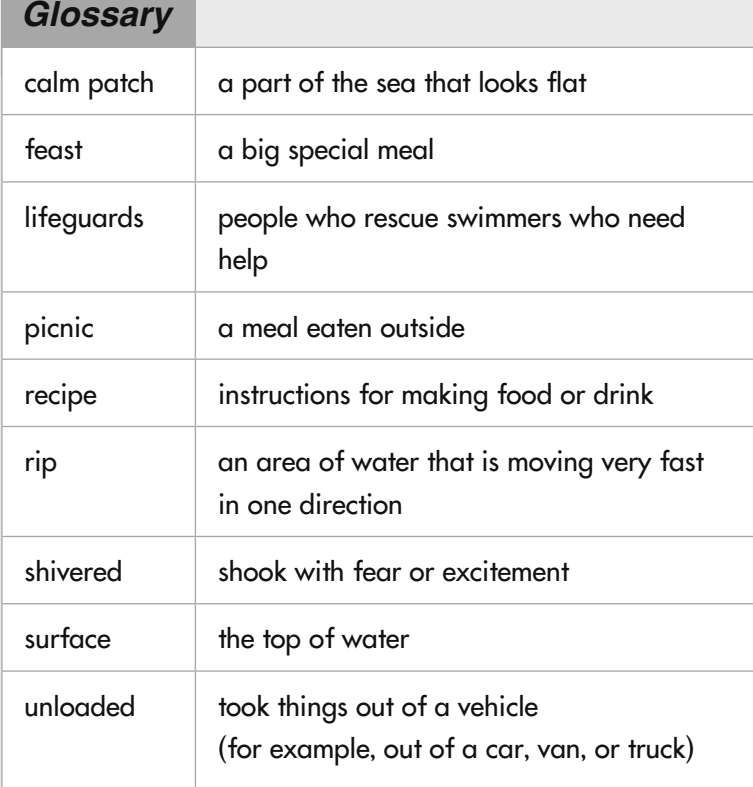

<span id="page-9-0"></span>**Mele's Raw Fish by Feana Tu'akoi**

#### **Ingredients**

#### 4 **fi sh fi llets**

- 4 tomatoes
- 1 bunch of spring onions
- 1 can of coconut cream
- 3 tsp salt
- juice of half a lemon

#### **Method**

Cut the fish fillets into cubes.

Chop the tomatoes.

Chop the spring onions.

Mix all the ingredients together.

Put in the refrigerator overnight.

Serve with a slice of lemon.

#### *Glossary*

fish fillets pieces of fish with the bones taken out

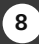

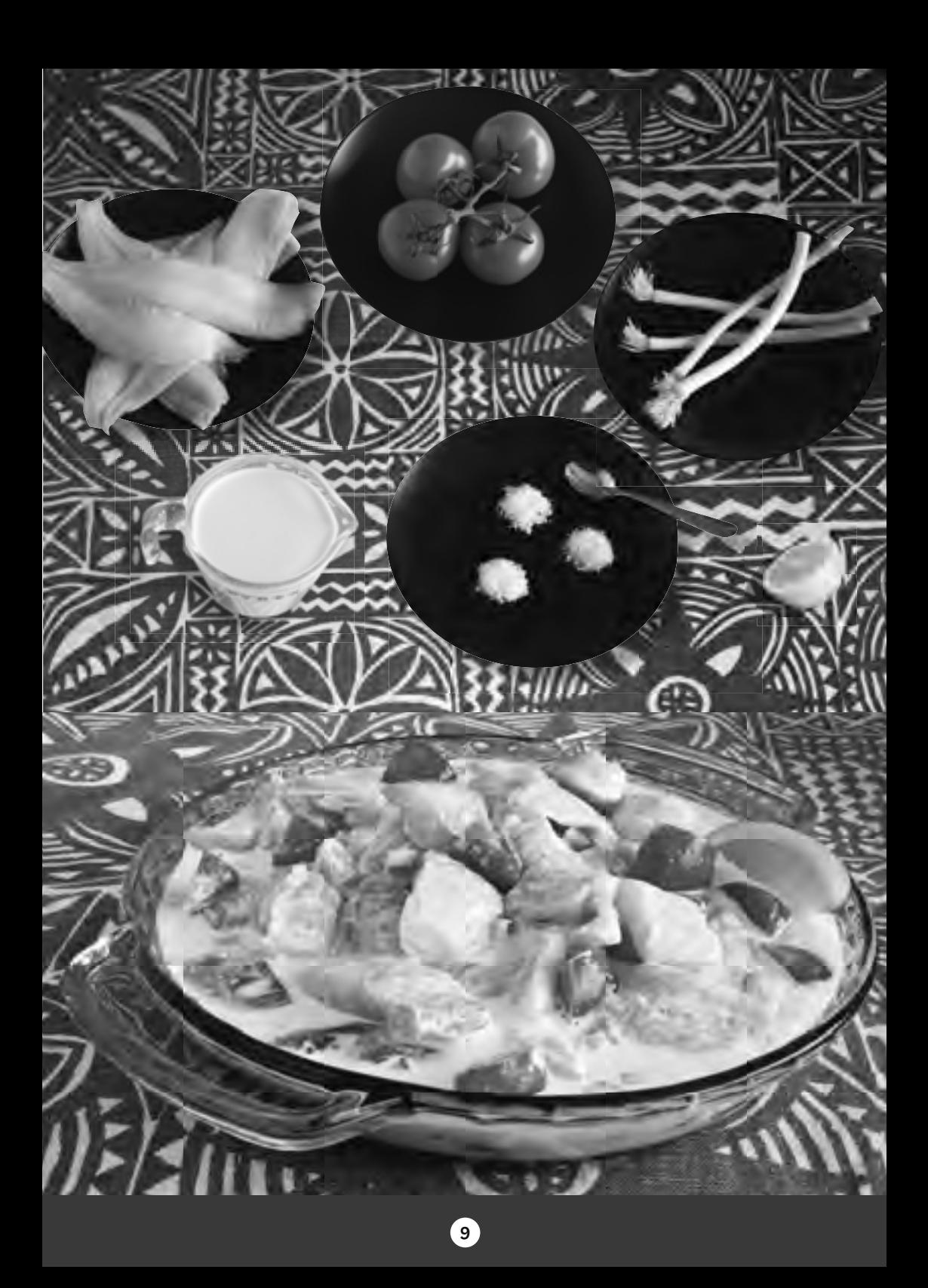

# <span id="page-11-0"></span>**by Iona McNaughton** Culture Kicks

Culture Kicks is a five-a-side football **tournament**. It **takes place** in Wellington once a year in March. Culture Kicks began in 2008.

Every year, more than forty teams play in Culture Kicks. The players belong to teams from many cultures. For example, there are teams for Ethiopia, Somalia, Turkey, Thailand, Japan, and Italy.

The tournament is very colourful! The teams have brightly coloured uniforms. The supporters wear their team's colours, too. They bring flags and **banners**.

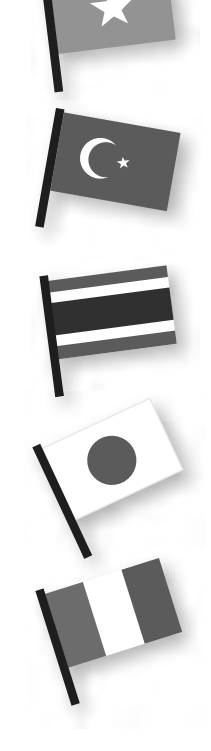

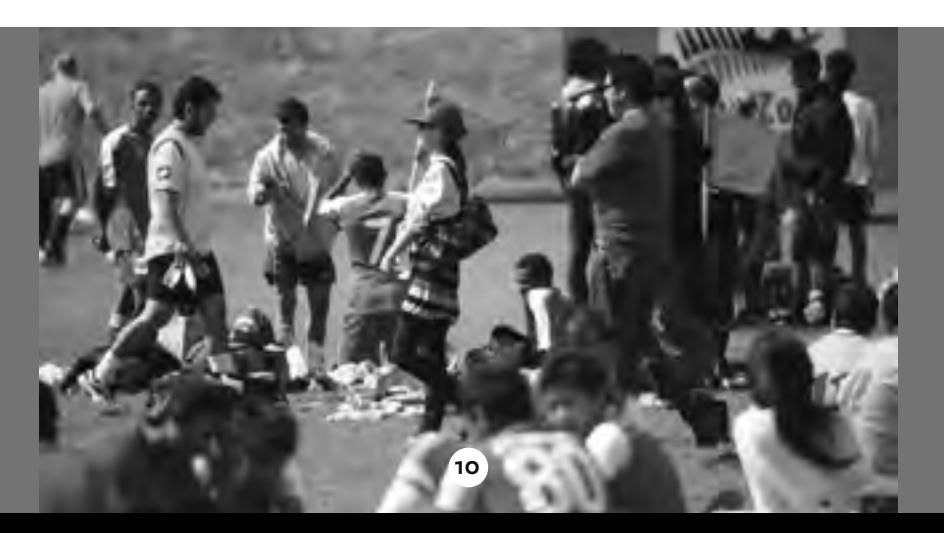

It's a day for the whole family. As well as the football games, there are food stalls, cultural displays, and fun activities like face painting.

The winning team gets a cup, and the players get new uniforms. The winning team also plays for Wellington in the New Zealand Communities Football Cup.

#### *Culture Kicks: Tournament rules*

- Each team has five players on the field.
- Each team can have three **substitutes**.
- Each game has two halves of ten minutes.
- Each team plays at least five games.

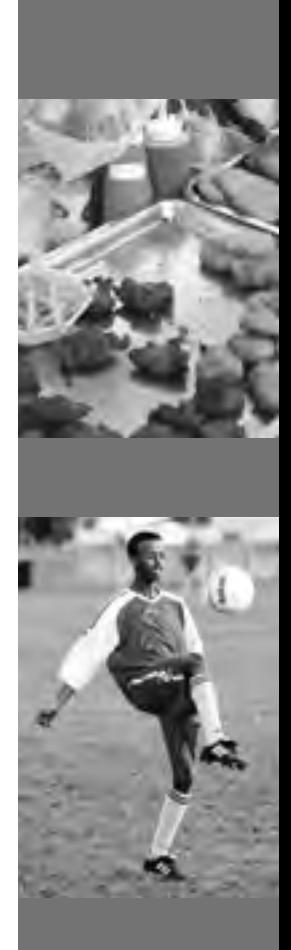

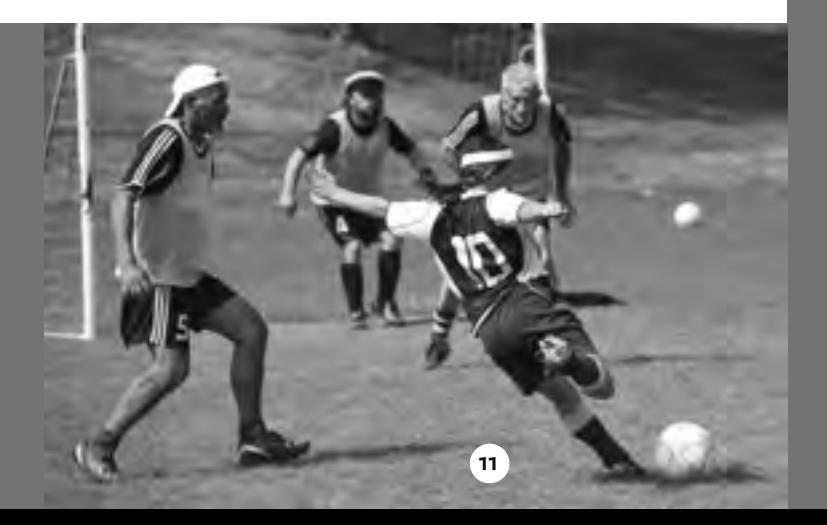

#### **Crazy about football**

Abass and Abdirahman are brothers. They came to live in New Zealand with their family in 2003. They play for the Wellington Somali Football Team. They say they are crazy about football.

"Football is the best way to learn about a culture and meet new people," Abass says. "Wherever you go, there is always someone who plays football. You don't need to speak the same language to play."

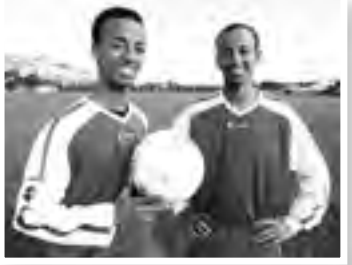

#### *The Wellington Somali Football Team*

The Wellington Somali Football Team has competed in every Culture Kicks tournament. The team won the tournament in 2008 and in 2011.

The players wear blue and white uniforms  $-$  the colours of the Somali flag.

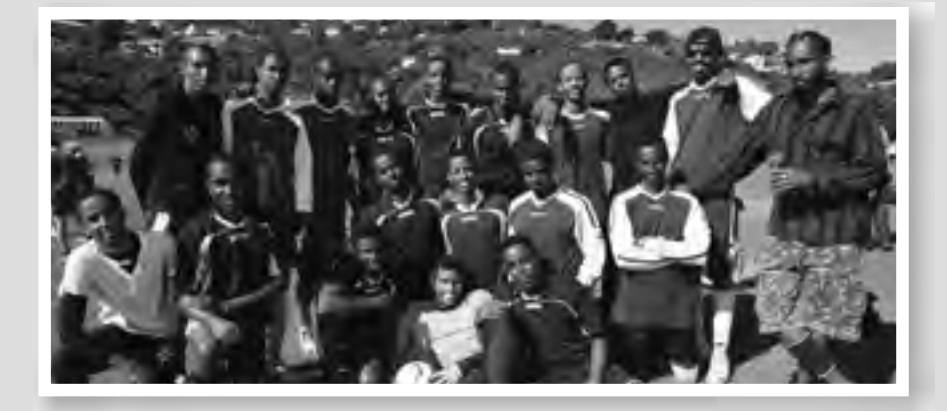

Abass and Abdirahman love to win. But they say winning is not the most important thing about playing community football. "We try hard to win. If we lose, we are a bit sad, but it's just a part of the game," Abdirahman says.

Community football is about having fun. All you need is a ball, a place to play, and a group of people.

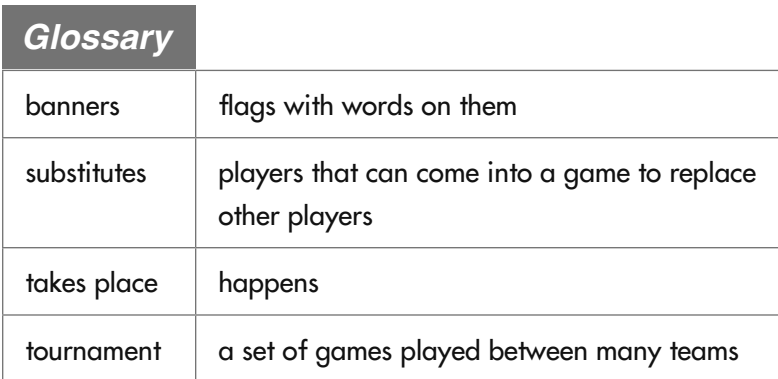

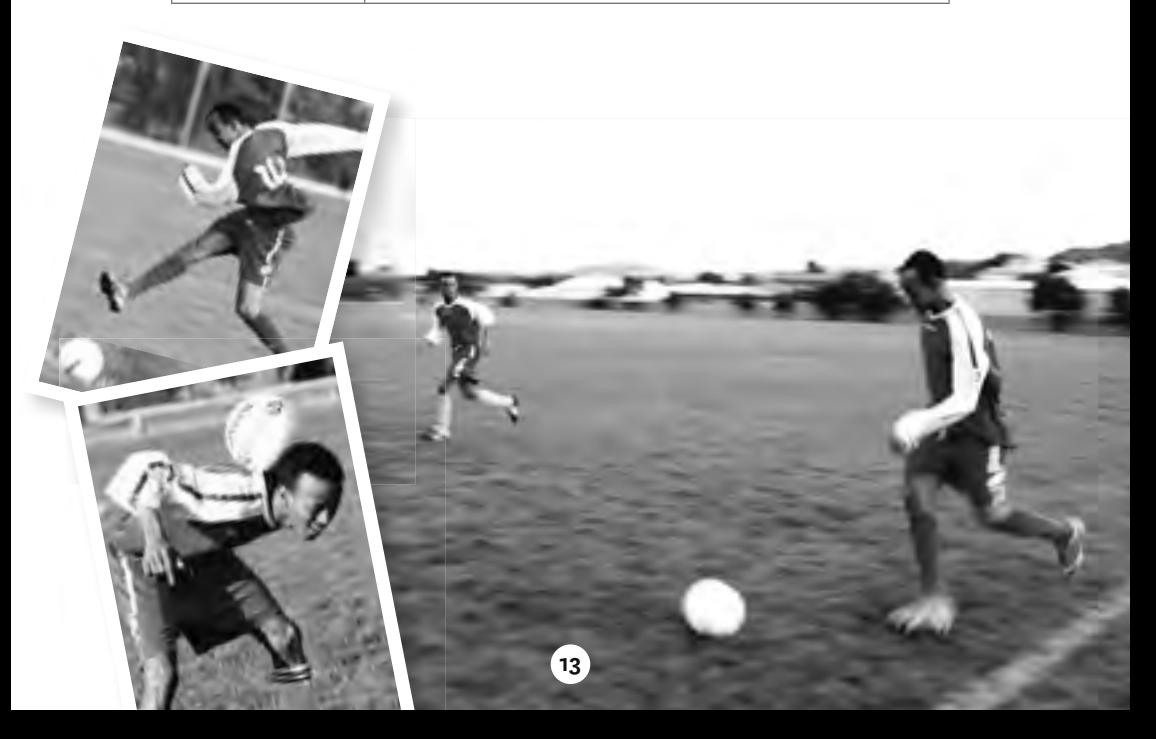

# <span id="page-15-0"></span>Marae Visit

by Adrienne Jansen (supported by Missy Te Kahu and Pan Xu)

> **To the parents of year 4 students** On Monday, 24 June, year 4 students will be visiting Takapūw<sup>ā</sup>hia Marae. Parents are welcome to join us.<br>There is no cost. There is no cost.<br>We will meet outside the marae gate at 9.45 a.m.<br>at 9.45 a.m.<br>The visit will last for about two hours.

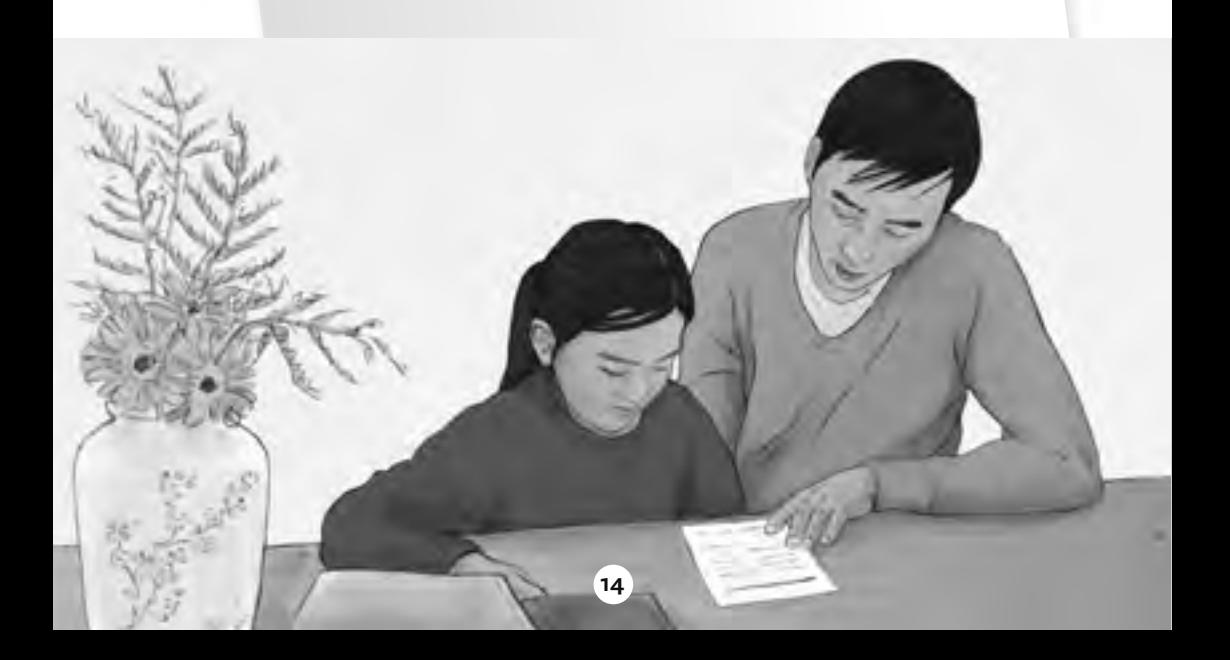

I'm **nervous**. There are only two other dads on this school trip. But I decided to come because I haven't been to a marae before. I think the other parents are nervous, too. We all stand close together.

We wait on the street, outside the **carved** gate. It looks like the **shrine** in my mother's village in China. But that shrine was full of tourists. This gate is quiet, and I like it.

Now we are going in. At this marae, the men have to go first! I try to walk behind the other men so I can watch what they do.

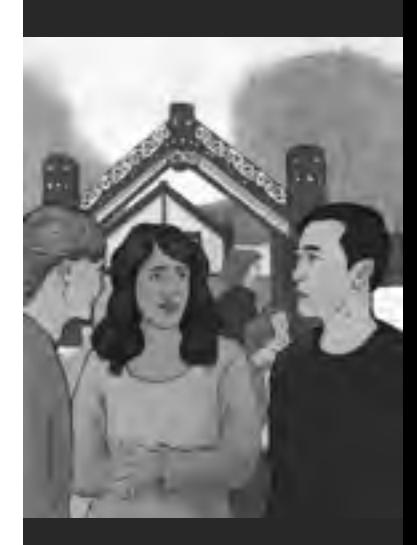

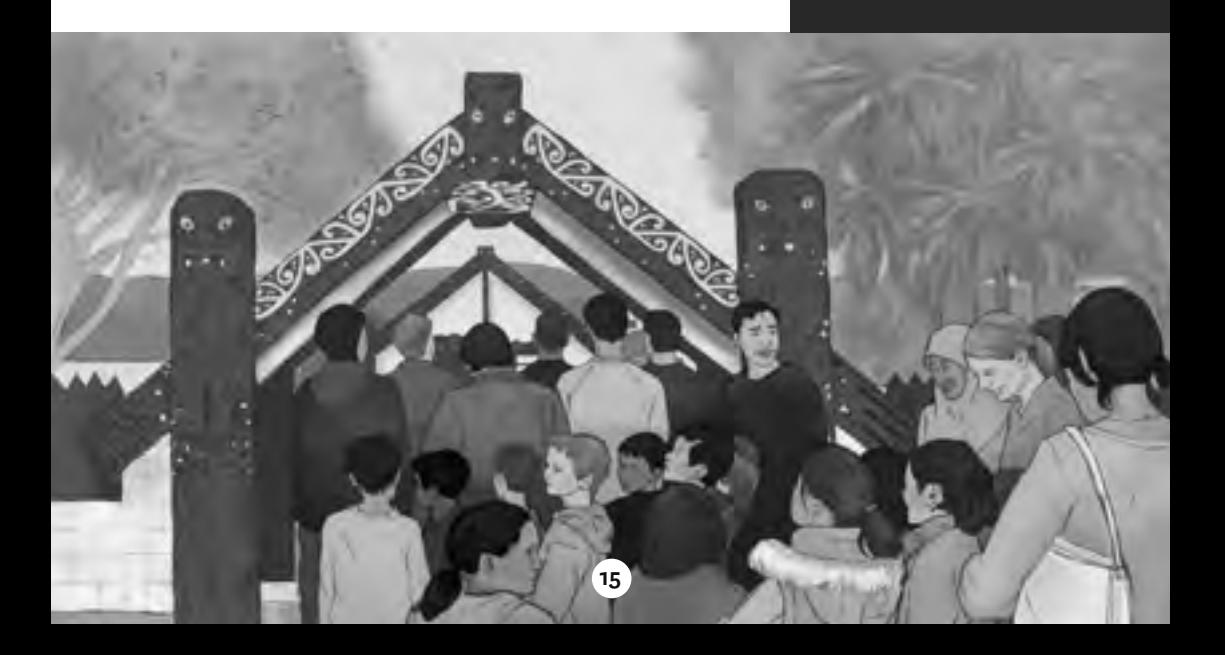

We stop inside the gate. Two women call one from the marae and one from our group.

I remember what the teachers told us – "Inside the gate, you stop and remember the dead." Suddenly, I think of my father, **buried** in Shanghai. He will never see my children. My eyes water, and I quickly wipe them.

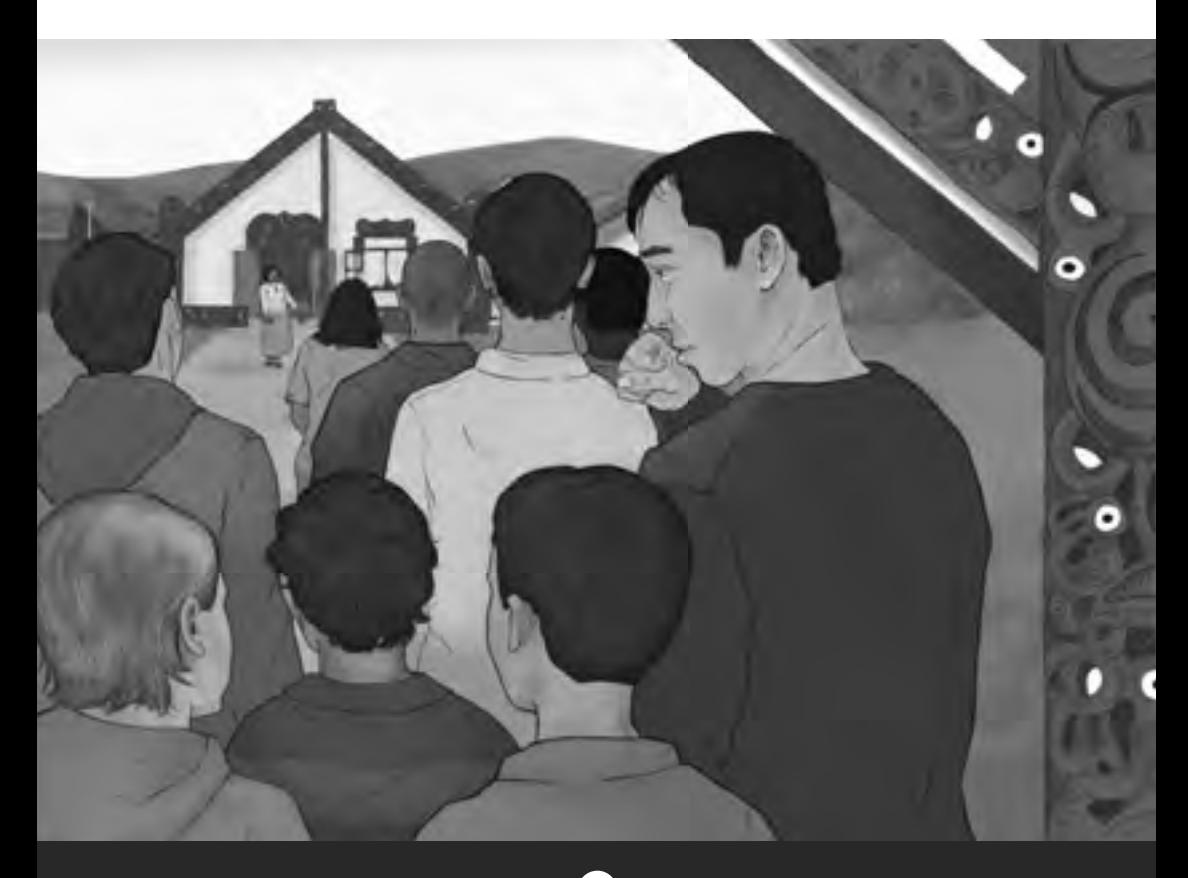

**16**

We walk across the open space in front of the meeting house. I know the meeting house is called the wharenui. Then everyone takes off their shoes.

Inside the wharenui, there are rows of chairs facing each other. The people from the marae sit on one side, and we sit on the other.

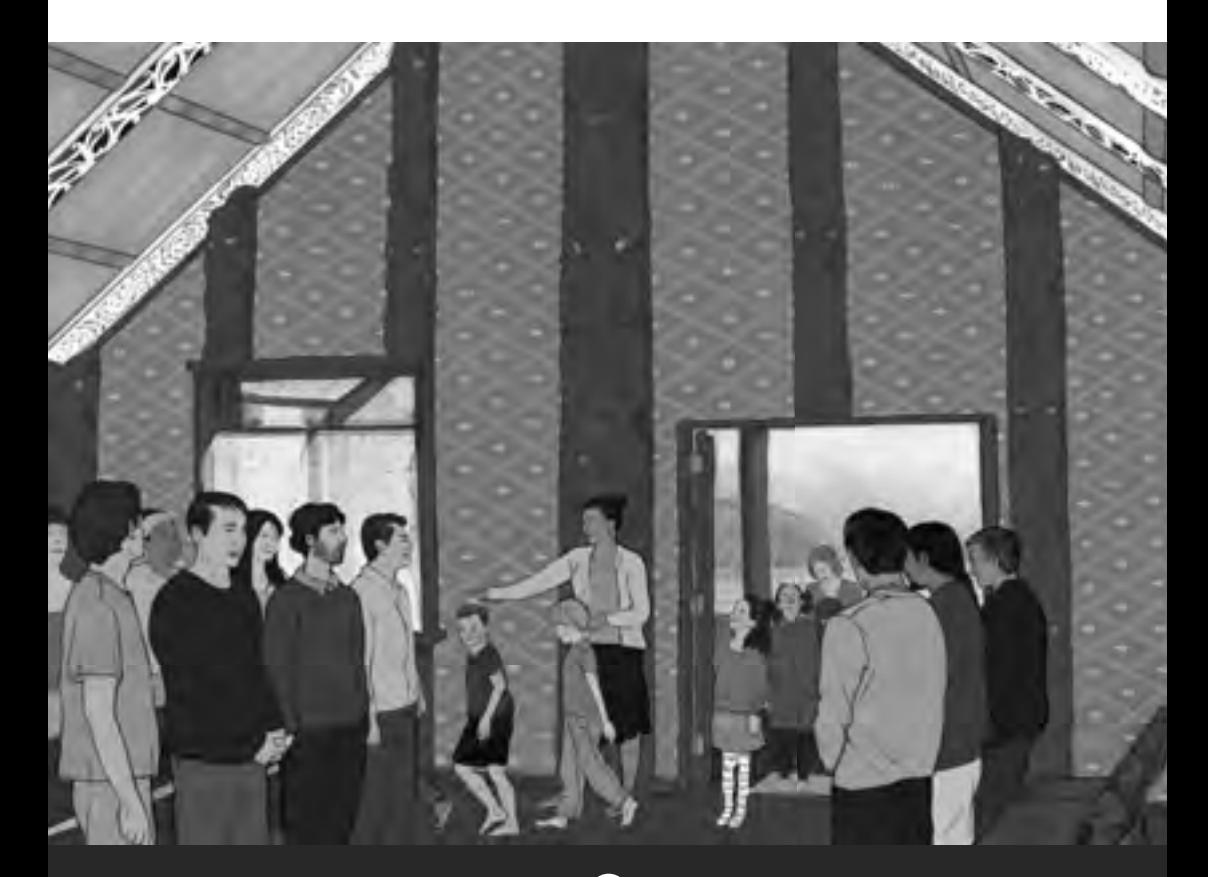

The wharenui is beautiful. I look for words on the walls, like we have. But there aren't any. The carvings and **woven panels** tell the stories.<sup>1</sup>

A man from the marae stands and speaks in Màori. I don't understand him, but it's **formal** and serious, and that's how things are done at home.

When he's finished speaking, everyone on his side stands and sings.

<sup>1</sup> All the illustrations in this story are based on Takapūwāhia Marae. For more information, see the inside back cover.

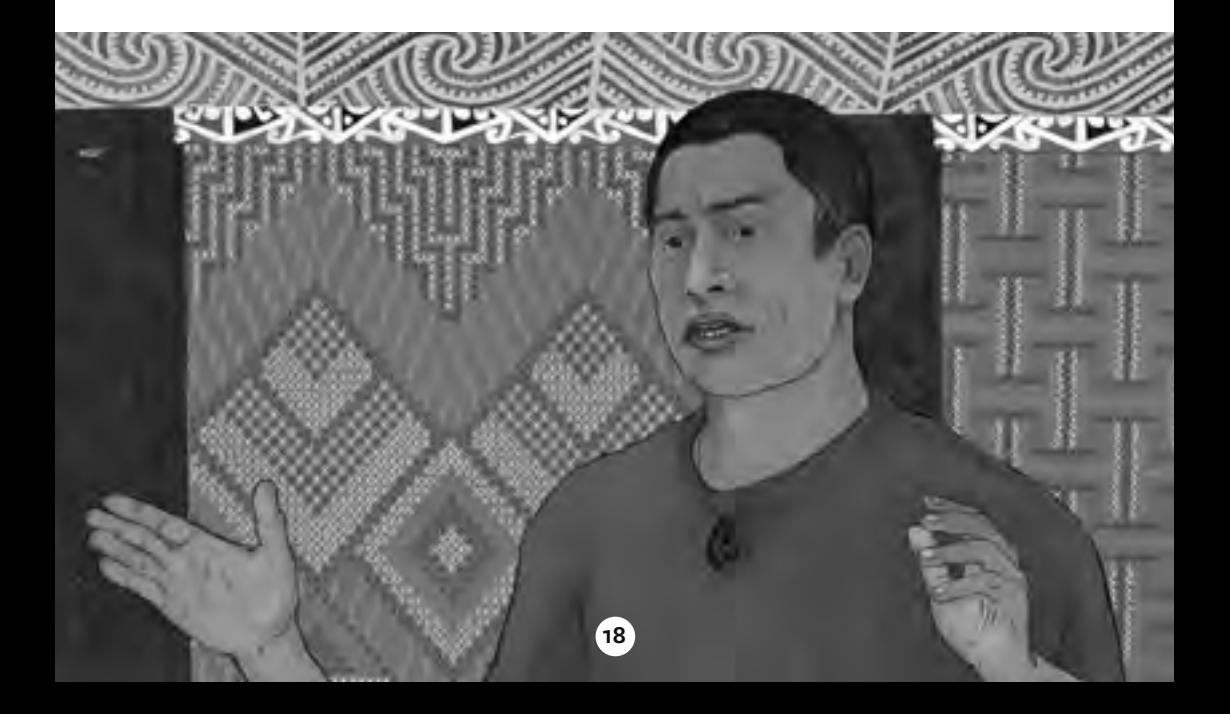

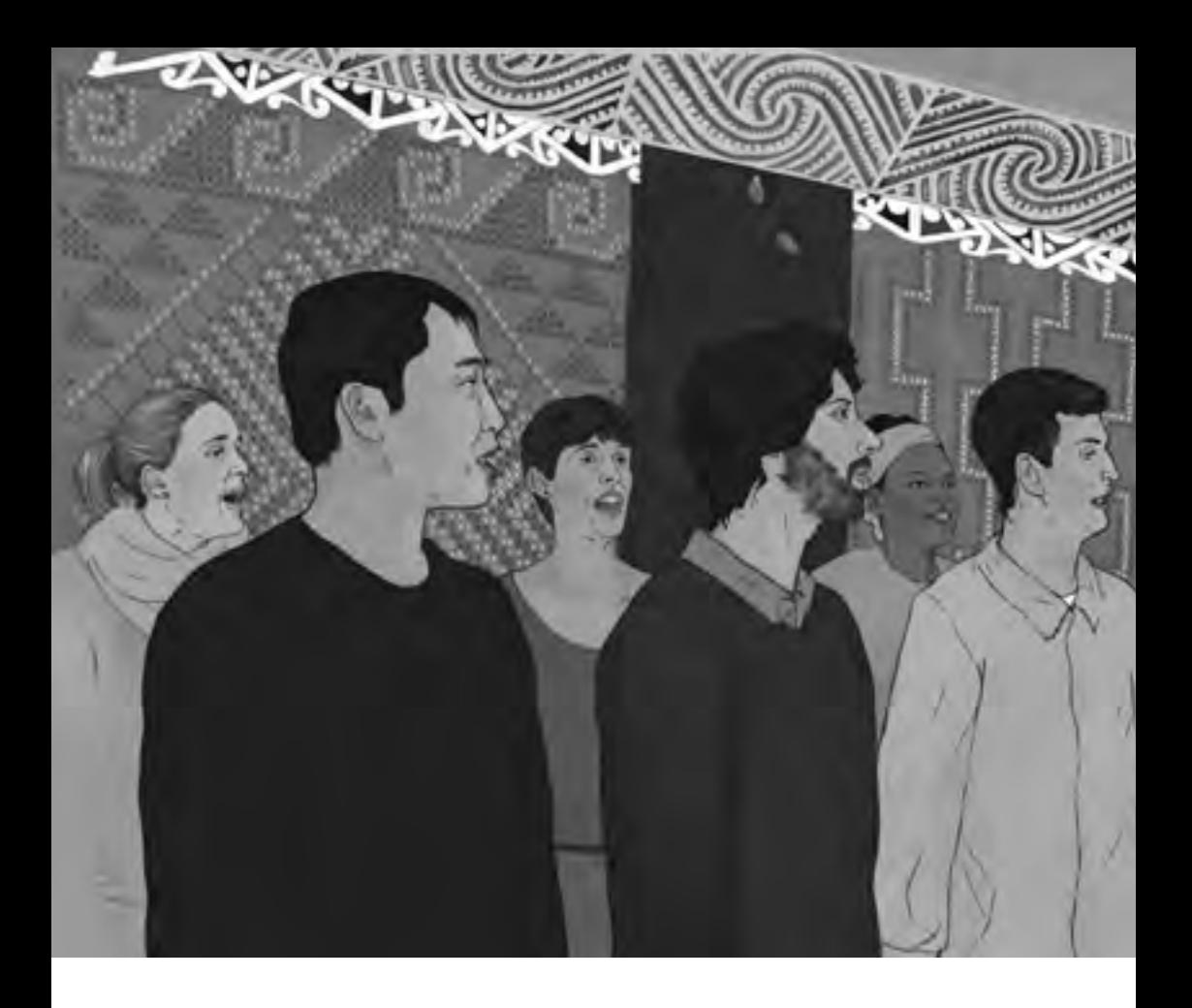

I'm nervous again because I know we have to sing after our speaker. But when it's our turn, the men beside me sing loudly, so no one hears me.

**19**

Now the hardest thing is coming up. The hongi. We have to touch noses with the people who are welcoming us. We never put our face close to someone else at home. I can't do this.

But I do. I stand in front of the first person and touch my nose to his. And it's OK. Everything's OK.

#### **The hongi**

This is often at the end of a powhiri (a formal welcome onto a marae). In a hongi, two people touch noses. Some **iwi** touch noses once, and some iwi touch noses twice. Sometimes, people kiss on the cheek or hold a hand instead.

The hongi shows that you are completely welcome, trusted, and accepted.

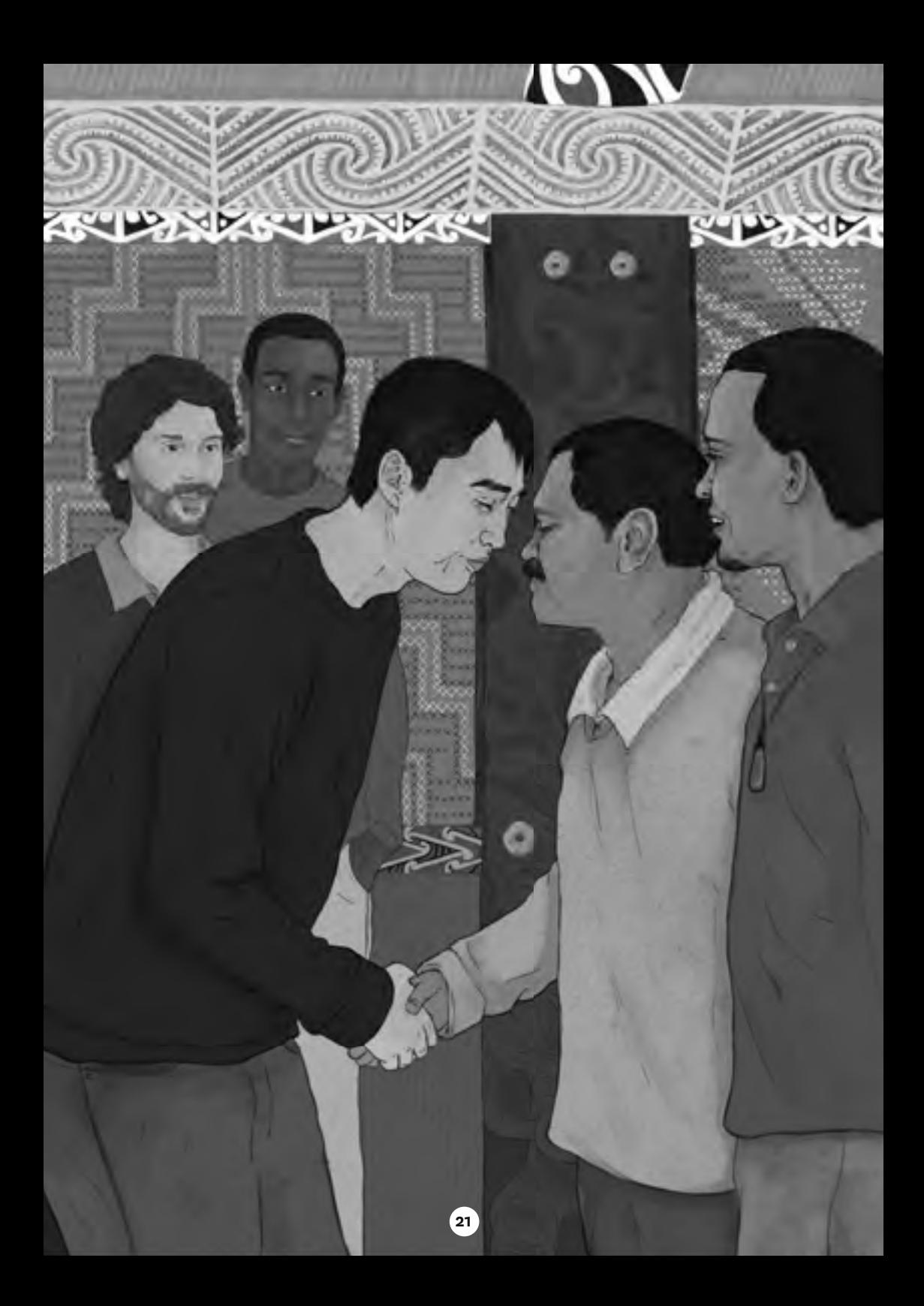

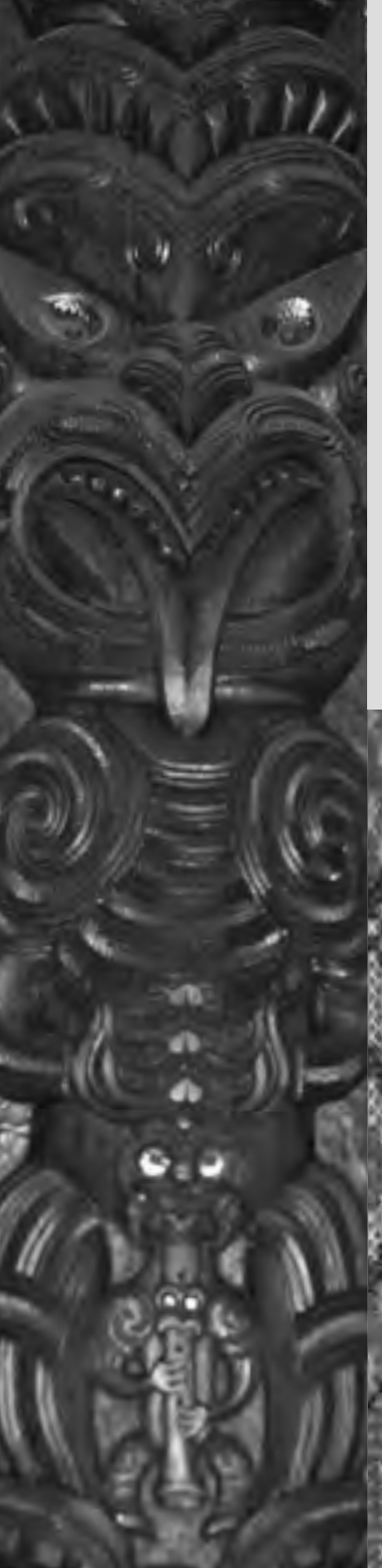

### **Inside the wharenui**

The wharenui, or meeting house, is like a history book full of stories of the iwi.

The carvings in the house are of the **ancestors** of the iwi. Men usually do these carvings.

The woven panels on the walls are tukutuku panels. These panels have **patterns** that tell the history of the iwi and what is important to them. Women usually make the tukutuku panels.

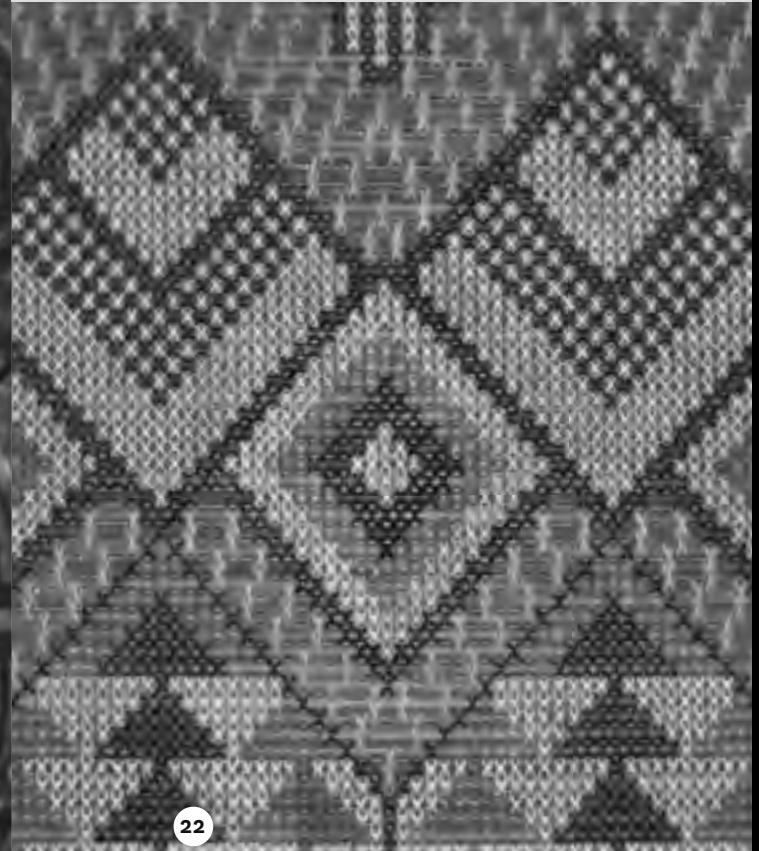

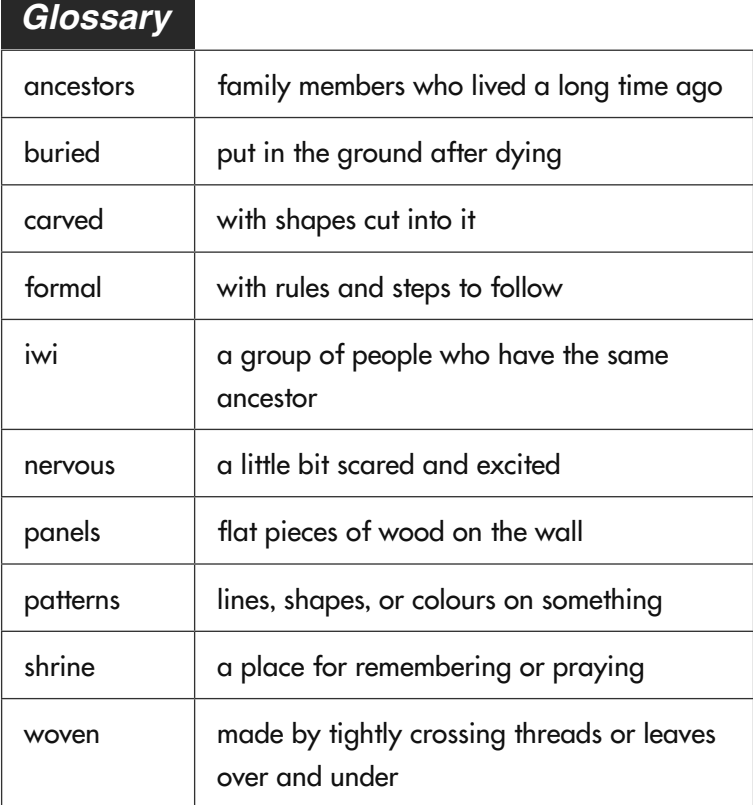

**23**

# <span id="page-25-0"></span>Marae Kawa

by Basil Keane

## **Visiting marae**

In New Zealand, the **traditional** meeting place for Màori is the marae. It usually has:

- a wharenui (meeting house)
- a marae  $\bar{a}$ tea (courtyard) in front of the wharenui
- a wharekai (dining hall)
- buildings with toilets and showers.

Visitors to a marae are called manuhiri. The tangata whenua (**hosts**) welcome the manuhiri onto the marae with a pōwhiri (formal welcome). The pōwhiri is in te reo Màori (the Màori language).

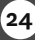

#### **Kawa and tikanga**

Marae can have different kawa (processes) and tikanga (rules). Manuhiri need to find out the kawa and tikanga for the marae they are going to visit.

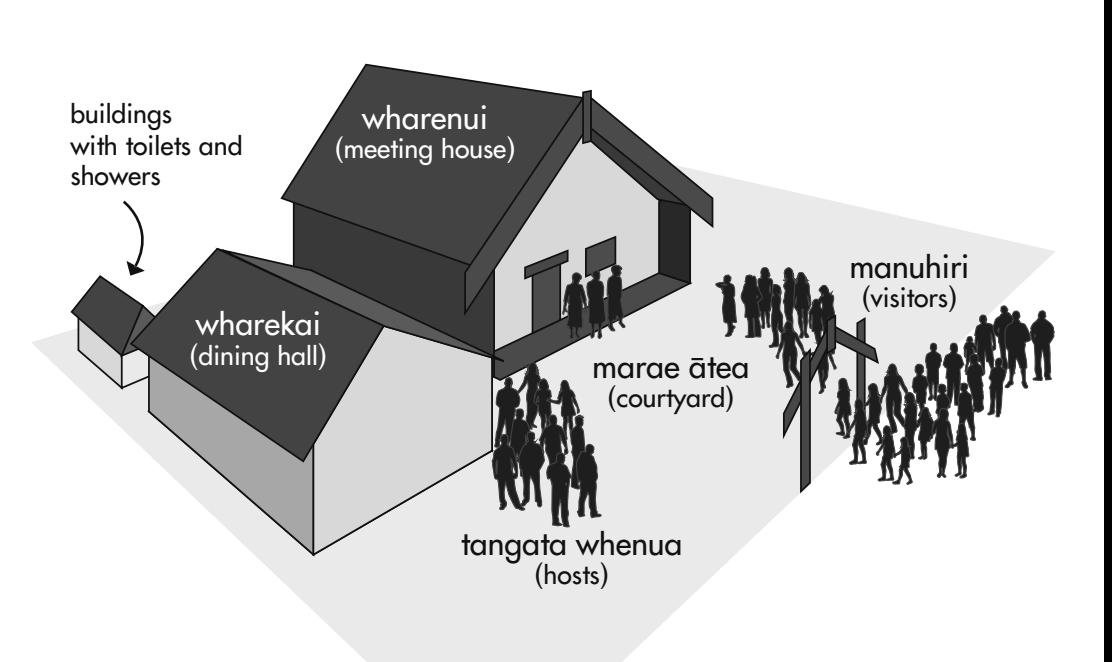

## **The pòwhiri**

A woman from the tangata whenua gives a karanga (call). And a woman from the manuhiri responds with a karanga. The manuhiri move as a group onto the marae ātea. At the end of the karanga, the manuhiri sit down.

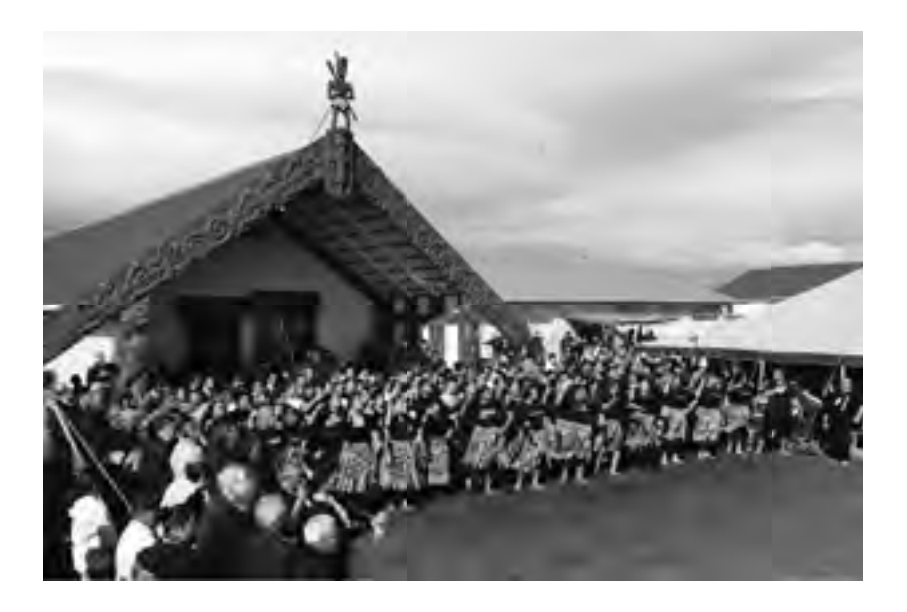

Then the tangata whenua and the manuhiri give whaikòrero (formal speeches). The whaikòrero may be outside on the marae àtea or inside the wharenui. Each whaikōrero finishes with a waiata (song).

The last visiting speaker usually presents a koha (a gift) to the tangata whenua at the end of their speech.

When the speeches have finished, the manuhiri are invited to harirù (shake hands) and hongi (press noses) with the hosts. When they hongi, each person may say "Kia ora" or "Tènà koe" (hello).

After the welcome, the manuhiri and hosts go to the wharekai for something to eat and drink.

#### **Wero**

Sometimes, the tangata whenua **perform** a wero (**challenge**) before the karanga. A **warrior** puts a taki (challenge dart) on the ground in front of the visitors. When one of the visitors picks it up, this shows they are **peaceful**.

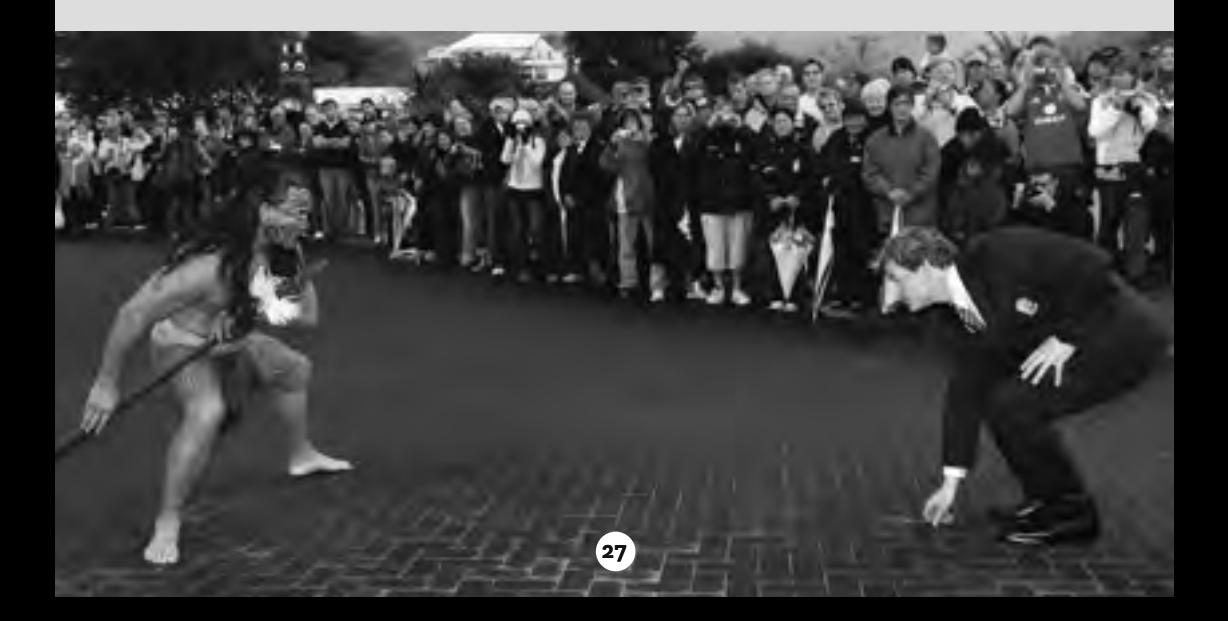

#### **Tikanga for marae**

Some tikanga are common to all marae.

- Do not walk in front of a speaker on the marae atea.
- Do not eat or drink during the welcome.
- Do not wear shoes inside.
- Do not eat or drink in the wharenui.
- Do not walk over people in the wharenui.
- Do not sit on tables.
- Do not pass food over a person's head in the wharekai.

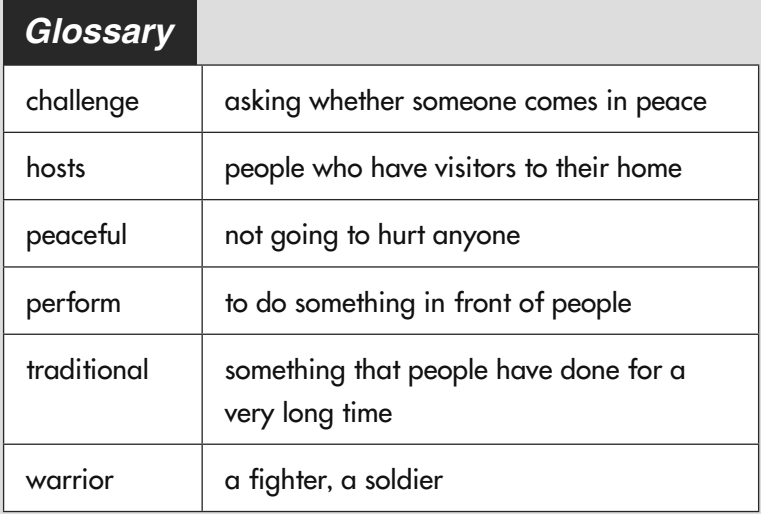

## **Acknowledgments**

The Tertiary Education Commission and Learning Media would like to thank Abass and Abdirahman Sheikh, Missy Te Kahu, and Pan Xu for contributing their stories and their time to this resource.

The setting for the story "Marae Visit" is Takapūwāhia Marae. Thanks to Takapūwāhia Marae, Ngāti Toa Rangatira, for permission to use images of their marae.

The photographs on page 9 are by Adrian Heke except for that of the top tablecloth, which is by Bindy Bonnette; those on pages 10, 11 (bottom), and 12 (bottom) are by permission of the Wellington City Council; those on pages 11 (middle), 12 (top), and 13 are by Adrian Heke; those on page 22 are by Crystal Arthur and by permission of Ngāti Toa Rangatira.

The email surround, map, and docket on pages 2–3 and the diagram on page 25 are by Bindy Bonnette.

All text copyright © Crown 2011

The illustrations of Takapūwāhia Marae on the cover and on pages 14–21 are copied from photographs of Takapūwāhia Marae by Crystal Arthur copyright © Ngāti Toa Rangatira.

Photographs on pages 10, 11 (bottom), and 12 (bottom) copyright © Wellington City Council 10 (flags) copyright © creactivomx/Shutterstock 11 (top) copyright © Charlie Edward/Shutterstock 22 copyright © Ngāti Toa Rangatira 25 (silhouettes of people) copyright © Nowik/Shutterstock 26 copyright © Alan Gibson/New Zealand Herald 27 copyright © William West/Getty Images

All other photographs and illustrations copyright © Crown 2011

Editor: Christina Smith Designer: Bindy Bonnette